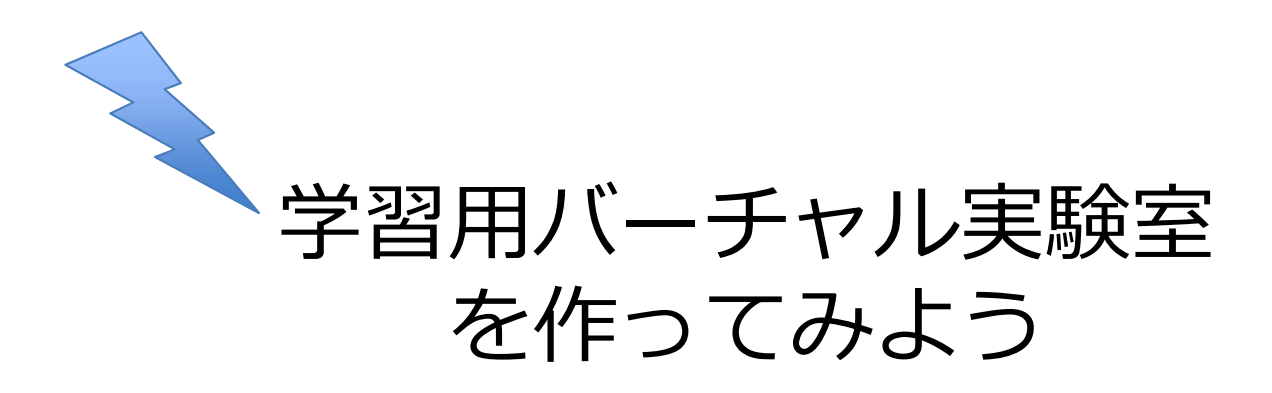

目標

3Dアプリを作れる「Unity」を使って、 学習用のバーチャル実験室の作成に挑戦 します。

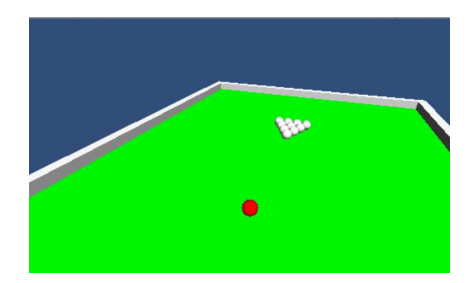

例:ボールの重さで衝突後の アクションはどう変わる?

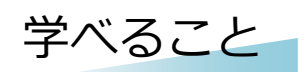

- 3Dアプリ作成ツール「Unity」の使い方
- 物理法則を使った3Dアニメーションについて

実施日・内容

- 第1回:8月前半 (5時間程度)
	- 3Dアプリ、物理エンジンに関する 説明
	- 作成用ソフトウェアに慣れる (簡単な3Dモデルの作成)
	- 第2回:8月中(5時間程度)
		- 前回の復習
		- 物理実験内容決定と作成

※担当教員と参加者全員の都合が合う場合には、開催 日を変更できることがあります。

※テキストなどの資料は、当日、必要に応じて 貸し出しや配布を⾏います。

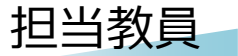

知能工学専攻 ⽑利考佑、岡本勝

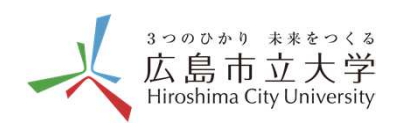

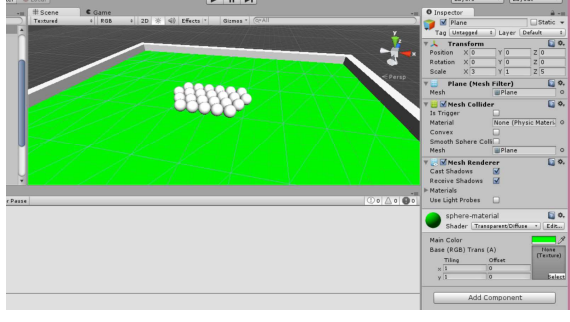

実験室製作画面(ソフトウェア)